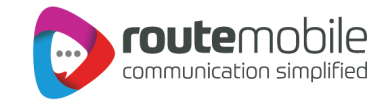

# **DLR Push API Specifications**

**Version: 2.0 Date: November, 2019**

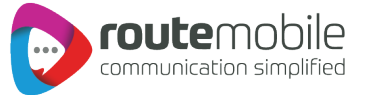

### **Document Information and Version History**

#### Document Information

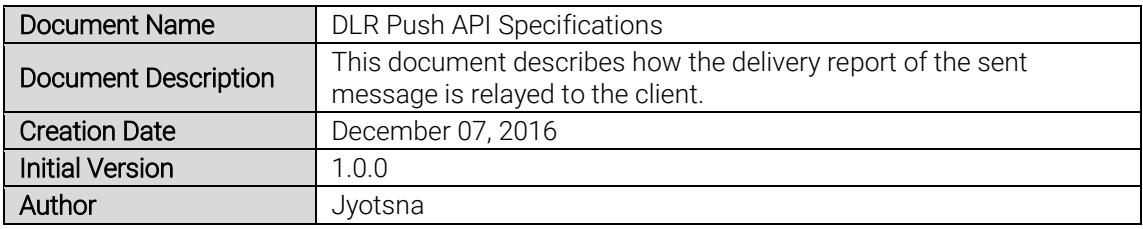

#### Document Change Log

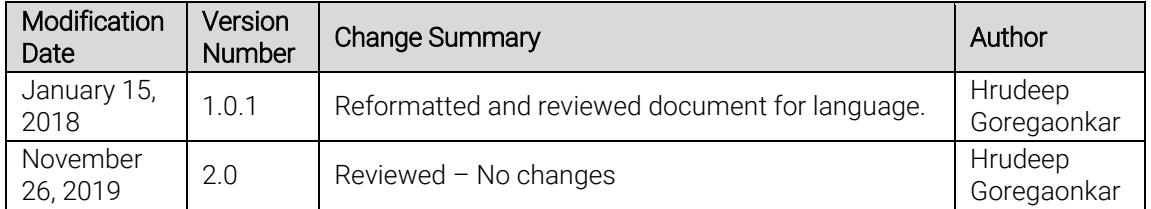

#### Document Approval Log

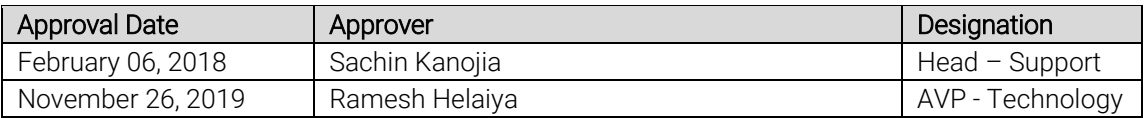

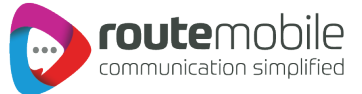

## Push DLR

The DLR Push API sends the delivery report of the sent message to the client's URL.

#### URL

<http://www.abc.net/Demo/Demo.aspx> is how a URL for each client would appear. The parameters appended to the URL would be static. The parameters are explained below.

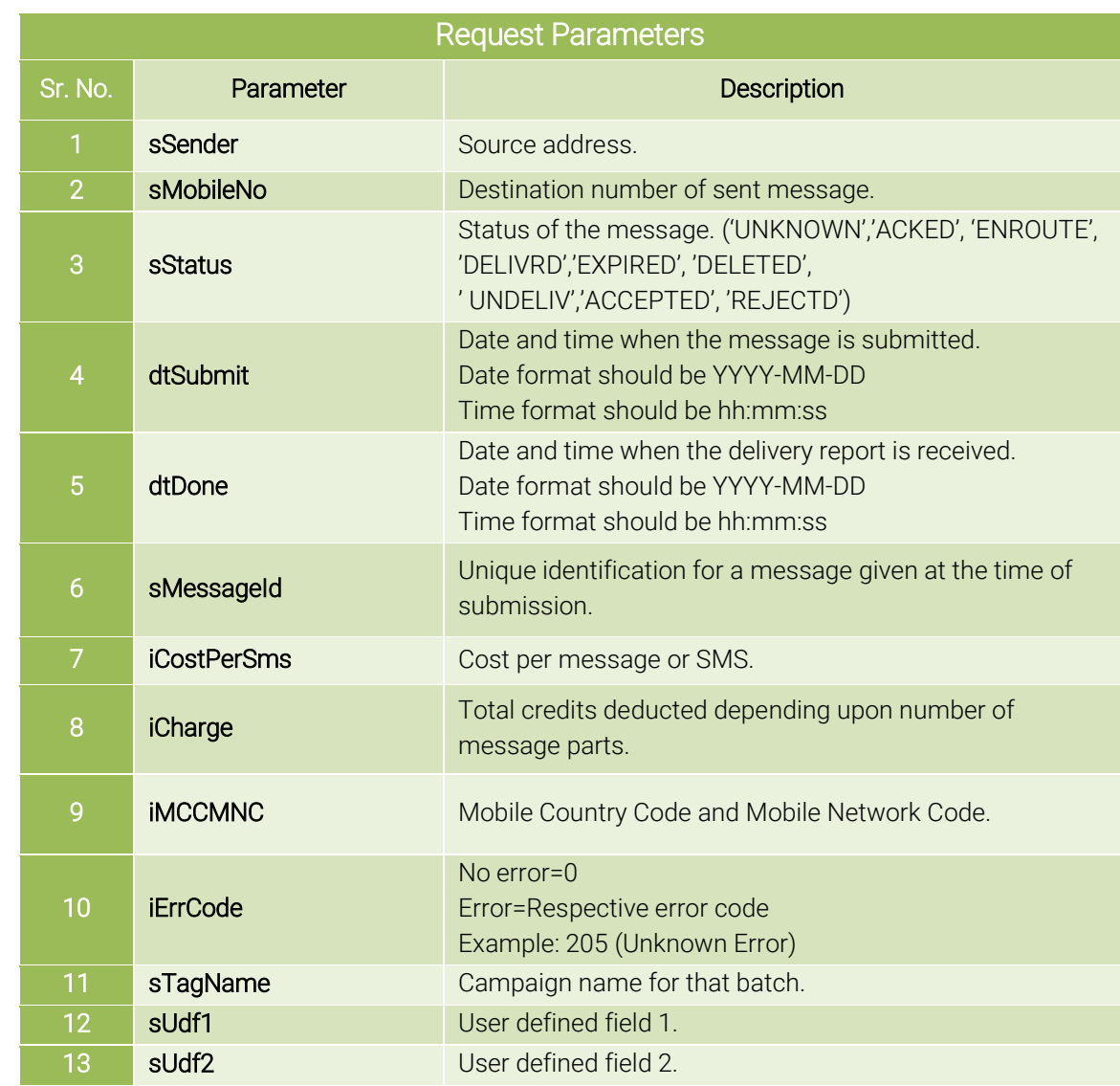

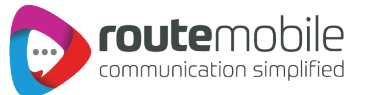

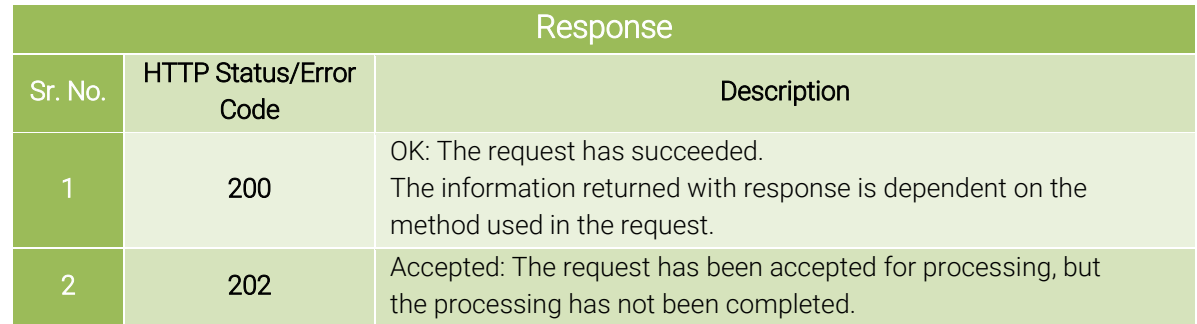

#### Note**:**

- **The response codes other than 200 or 202 are not taken into consideration and requests for such** response codes are considered as failed.
- The method used for posting the delivery report onto the client's URL is POST.